*PLIEGO DE PRESCRIPCIONES TÉCNICAS PARA LA CONTRATACIÓN DE UN NUEVO SISTEMA DE INTERFAZ GRÁFICO DE PARÁMETROS DE SEGURIDAD (IGPS2)*

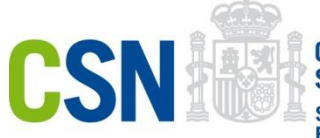

**CONSEJO DE<br>Seguridad Nuclear** Subdirección de<br>Emergencias y Protección<br>Física

#### **PLIEGO DE PRESCRIPCIONES TÉCNICAS PARA LA CONTRATACIÓN DE UN NUEVO SISTEMA DE INTERFAZ GRÁFICO DE PARÁMETROS DE SEGURIDAD (IGPS2)**

#### PLIEGO DE PRESCRIPCIONES TÉCNICAS PARA LA CONTRATACIÓN DE UN NUEVO SISTEMA DE INTERFAZ GRÁFICO DE PARÁMETROS DE SEGURIDAD (IGPS2)

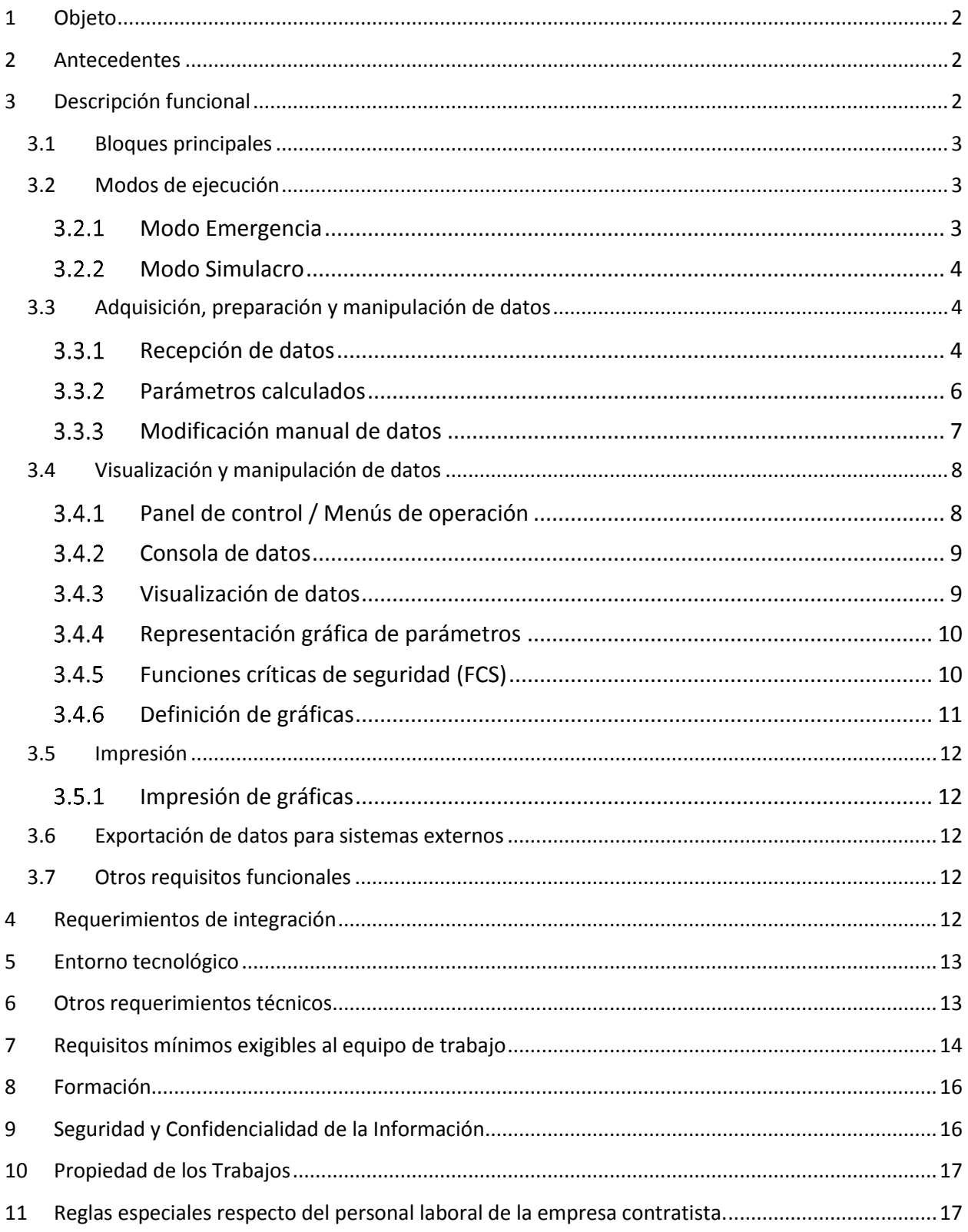

# <span id="page-2-0"></span>**1 Objeto**

El objeto de este documento es establecer las prescripciones técnicas de los trabajos que el Consejo de Seguridad Nuclear (CSN) desea contratar para el análisis, desarrollo e implantación de un nuevo Interfaz Gráfico de Parámetros de Seguridad destinado a dar servicios de seguimiento y análisis a los grupos operativos de la SALEM

# <span id="page-2-1"></span>**2 Antecedentes**

El Interfaz Gráfico de Parámetros de Seguridad en adelante IGPS es uno de las herramientas con las que cuenta la Sala de Emergencia (SALEM) del Consejo de Seguridad Nuclear (CSN) para el seguimiento y análisis de situaciones de emergencia en una Central Nuclear (tanto en un escenario real, como durante los ejercicios periódicos de simulacro), siendo usuarios de la misma el grupo de Análisis (GAO) y el grupo Radiológico (GR) de la SALEM.

Como uno de los módulos del sistema IGPS, se dispone del receptor y distribuido OIDO, el cual se encarga de procesar las tramas de cada central nuclear que se reciben de los sistemas B3CN el cual está conectado con las CCNN. Las tramas capturadas por el módulo OIDO se ponen a disposición del resto de componentes a través de memoria compartida y por ficheros locales de almacenamiento, para su posterior tratamiento y visualización, así como para exportar los datos mediante SAMBA a MARS y RASCAL.

El IGPS es una aplicación que ha sido desarrollada y evolucionada funcionalmente de forma continua desde su versión inicial generada a comienzos de los años 90, siendo una aplicación que se adapta perfectamente a las necesidades operativas de los grupos de la SALEM. No obstante, en estos años no se ha acometido una renovación tecnológica de la misma, haciéndose cada vez más necesario abordar dicha renovación de cara a garantizar su mantenimiento.

B3CN (Base de datos Centralizada y Conexión a las Centrales Nucleares), es un sistema que permite la recepción y recogida de los sistemas conectados a la Salem, y la monitorización de las comunicaciones con las centrales nucleares (CCNN) a través de la red de comunicaciones de emergencias (Red N), así como la petición de tramas a las mismas. Esta información se canaliza posteriormente y se distribuye hacia los diferentes sistemas de evaluación de la Salem, entre los que se encuentran IGPS, permitiendo determinar y coordinar las actuaciones de emergencia.

# <span id="page-2-2"></span>**3 Descripción funcional**

En este apartado se recogen las necesidades funcionales del nuevo sistema. La gran mayoría de estas funcionalidades ya están contempladas en el sistema actual, si bien debido a la incorporación de nuevos parámetros de seguridad y a la necesidad de definición de nuevas funciones críticas de seguridad se han introducido funcionales complementarias.

El nuevo sistema deberá contempla los requisitos funcionales aquí establecidos (tanto los existentes en la actual implementación de IGPS como nuevos).

## <span id="page-3-0"></span>*3.1 Bloques principales*

Ya hemos indicado que el IGPS constituye una herramienta de seguimiento y análisis de información de planta (parámetros de seguridad, obtenidos de la Central Nuclear en estudio).que da servicio a los grupos operativos, que trabajan de forma conjunta en el análisis de una situación de emergencia o simulacro de la misma. Por esta razón en el IGPS se define dos grandes bloques funcionales

- Adquisición y preparación de datos: Tanto de la base Centralizada de información de la SALEM B3CN como de ficheros externos (simulacros/históricos).
	- o B3CN almacena información (parámetros de seguridad) de cada una de las centrales nucleares españolas (CCNN) .de forma continua e ininterrumpida Esta información llega al CSN por duplicado, a través de dos líneas de comunicación distintas. El sistema B3CN valida y almacena los datos recibidos, entre otras muchas funciones de monitorización, transmitiéndose bajo demanda al sistema IGPS, sistema que prepara los datos recibidos para que satisfagan los requerimientos de los procesos de visualización.
	- o Todos los usuarios conectados a una sesión de IGPS visualizan y modifican de forma conjunta la misma información (Emergencia, Simulacro).
- Visualización y manipulación de datos. Comprendiendo:
	- Visualización textual de la información recibida,
	- Visualización de la descripción de cada dato que se recibe,
	- Visualización gráfica de la evolución temporal y relativa de los datos que maneja IGPS,
	- Modificación manual de los datos recibidos,
	- Notificación / Avisos visuales al exceder los umbrales de los límites establecidos de cada parámetros
	- Visualización de los árboles lógicos asociados a cada una de las Funciones Críticas de Seguridad establecidas para cada central,
	- Exportación de datos para sistemas externos (MARS, RASCAL, OTROS)

## <span id="page-3-1"></span>*3.2 Modos de ejecución*

El sistema deberá permitir dos modos distintos de ejecución:

- **Emergencia**
- **Simulacro**

#### <span id="page-3-2"></span>**Modo Emergencia**

El modo emergencia constituye el modo habitual de funcionamiento del sistema. En este modo se recibirán datos en tiempo real de las centrales nucleares a través del sistema B3CN. El envío de datos entre el IGPS y el B3CN se realiza a través de tramas codificadas vía arquitectura orientada a servicios SOA u otro canal que garantice una comunicación segura y fiable.

- En este modo, la sesión es guardada y podrá ser reproducida posteriormente, para llevar a cabo una reproducción diferida, ya sea para continuar con una sesión que se hubiera interrumpido o para llevar a cabo una revisión.
- En este modo los usuarios no podrán realizar modificaciones manuales de los parámetros.
- Se contempla la posibilidad de incorporar a una sesión de modo emergencia, ficheros de tipo ascii his, por hipotéticos problemas de comunicación con B3CN o con las propias Centrales.
- Cualquier usuario podrá vincularse a las sesiones en modo emergencia que estén operativas, y sólo podrá haber una emergencia por central.
- La sesión en modo de emergencia, podrá iniciarse tanto desde el propio IGPS, como del propio B3CN.

### <span id="page-4-0"></span>**Modo Simulacro**

En el modo Simulacro las tramas de datos se leen de un fichero o del propio sistema B3CN (a través de tramas codificadas vía arquitectura orientada a Servicios SOA u otro canal que garantice una comunicación segura y fiable). Puede haber tantas sesiones de simulacro por central ejecutándose simultáneamente como se desee. Cuando un usuario desee utilizar el modo simulacro se le dará la opción de crear una nueva sesión o unirse a una existente. Todos los usuarios asociados a una misma sesión de simulacro verán la misma información, ya se estuviera leyendo de fichero o recibiendo de B3CN. Las características más destacables de este modo de operación:

- En este modo los usuarios podrán realizar modificaciones manuales de los parámetros.
- Todas las sesiones serán guardadas y podrán reproducirse como una nueva sesión de modo revisión o de nuevo en modo simulacro. En modo revisión, indica que no se podrán modificar datos.

## <span id="page-4-1"></span>*3.3 Adquisición, preparación y manipulación de datos*

#### <span id="page-4-2"></span>**Recepción de datos**

#### **3.3.1.1 Recepción de datos online de B3CN**

El sistema B3CN es *mediador* encargado de solicitar el envío de los parámetros de seguridad por parte de las centrales. Siempre que se haya solicitado la recepción de tramas y se estén recibiendo correctamente dicha información, ésta se enviará automáticamente al sistema IGPS.

En caso de no estar conectado a una central, el sistema B3CN envía un mensaje de *salud* al IGPS para que éste pueda detectar si existe algún problema de conexión con B3CN. Se contempla la posibilidad, mediante el protocolo de mensaje conveniente, el poder solicitar desde IGPS la conexión o interrupción de la recepción de tramas de las CCNN al B3CN.

Las recepciones de datos de B3CN serán guardas en sesiones, mediante un identificador, que permita su posterior reproducción diferida.

### **3.3.1.2 Recepción de datos masivos de B3CN**

Además de la recepción online de datos del sistema B3CN, el IGPS está preparado para que en un momento dado el sistema B3CN le envíe datos de forma masiva de periodo de tiempo determinado. Por ejemplo, un usuario del sistema B3CN podrá requerir a una determinada central los datos de las últimas 5 horas, en este caso el IGPS recibirá una trama de *reset* y comenzará a recibir las tramas masivamente. Una vez que se envíen las tramas correspondientes al periodo solicitado, el sistema B3CN continuará enviando al IGPS tramas en modo online.

Al igual que en la recepción de datos ONLINE, las recepciones de datos de B3CN serán guardas en sesiones independientes, mediante un identificador, que permita su posterior reproducción.

### **3.3.1.3 Lectura de fichero externo**

El sistema IGPS será capaz de generar una nueva sesión o incorporar datos a una ya existente a partir de la lectura de tramas de un fichero con una estructura (ascii\_his) predefinida. Para incorporar dicha información desde un fichero a una sesión, se validará solapamiento y duplicados, así como se tendrá en cuenta si está en reproducción, para ejecutar e interpretar inmediatamente la nueva información.

#### **3.3.1.4 Reproducción de sesiones**

Por reproducción de una sesión, se entiende como la funcionalidad de ir mostrando en los paneles de control, los parámetros de seguridad que se han ido leyendo e interpretando a partir de las tramas guardadas en el propio sistema, ya fuere por conexión Online con B3CN o por carga previa de fichero.

- Reproducción directa automática
	- En una sesión en modo de emergencia o simulacro cuyos datos fueran obtenidos mediante B3CN, ésta se reproducirá de manera automática, mostrando la última trama recibida, con la periodicidad de 30 segundos, establecida por el envío desde las CCNN. En el supuesto de recepción de datos masivos de B3CN, la lectura e interpretación de las todas tramas se hará manera instantánea hasta situarse la recepción en modo ONLINE por parte de B3CN, la cual se hará de nuevo de manera periódica cada 30 segundos.
	- Toda reproducción directa de sesión se guardará por defecto para su posterior reproducción.
- Reproducción diferida manual
- Por otro lado, existirá la posibilidad de reproducción diferida de una sesión ya guardada en el nuevo sistema IGPS, ya fuera por una conexión previa con B3CN, o por una carga de un fichero (ascii\_his). Esta reproducción diferida podrá usarse tanto para modo simulacro como para modo emergencia, pues en este último modo existen situaciones, donde la incorporación de datos mediante fichero es necesaria por posible falta de comunicación con los sistemas B3CN de las CCNN.
- En este modo de reproducción, el sistema ofrecerá la posibilidad de modificar el periodo de lectura de tramas del fichero, que por defecto se reproducirán cada 30 segundos, lo cual permitirá acelerar el análisis de la situación.
- Toda reproducción diferida podrá ser ejecutada en modo revisión o modo normal.
	- **En modo normal**, a la vez que se reproduce, será guardada de nuevo en una sesión diferente, para una reproducción posterior. Este será el modo por defecto.
	- **En modo revisión.** En este modo, por defecto no genera o guarda una nueva sesión, y pues el propósito principal es revisar el simulacro o emergencia.
- El modo diferido tendrá una opción especial, que permitirá incorporar a la vez datos meteorológicos en ONLINE de B3CN, y sustituir los parámetros correspondientes de la trama actual de la sesión. Para ello, un usuario con privilegios suficientes, podrá activar en cualquier momento dicha opción, y automáticamente el sistema IGPS solicitará las tramas de la central pertinente, para después remplazar los datos meteorológicos en la trama de la sesión guardada.

En cualquiera de los dos casos, la reproducción de una sesión se podrá detener, provocando el cierre de la misma, donde en el caso de estarse grabando ésta se parará también, y en el caso concreto de reproducción directa, llevará implícito la parada de recepción de datos con B3CN.

## **3.3.1.5 Exportación y generación de ficheros externos (ascii\_his)**

Se incorporará la funcionalidad de la actual aplicación ascii his en el nuevo sistema. Dicha aplicación permite generar ficheros externos en formato adecuado para poder ser leídos posteriormente por el sistema. Se permitirá la exportación en formatos CSV y XML.

#### <span id="page-6-0"></span>**Parámetros calculados**

Aunque se recibe un conjunto bastante importante de parámetros de cada una de las centrales nucleares, IGPS calcula otros, igualmente importantes, a partir de aquellos recibidos. El valor de estos parámetros se recalcula cada vez que llega un nuevo mensaje de datos, así como, cada vez que se modifica un parámetro que esté involucrado en su cálculo.

El valor de los parámetros calculados se calcula bien a partir de una fórmula matemática, o bien a partir de la evaluación de un diagrama de flujo o árbol de decisión

Tanto los umbrales como las acciones asociadas a los árboles de decisión deberán ser configurables. Las acciones se definirán en modo texto, no se desea que el sistema realice ninguna operación adicional, sino que ayude a la evaluación de forma visual de un árbol de decisión.

Los árboles de decisión asociados al cálculo de los parámetros calculados también deben ser configurables. El sistema dispondrá de una herramienta para poder definir dichos árboles.

*Durante la fase de análisis se revisarán los parámetros calculados actualmente definidos teniendo en cuenta que se van a recibir nuevos parámetros de planta: Las tramas que recibe IGPS se verán incrementadas en el número de parámetros que contienen*.

### <span id="page-7-0"></span>**Modificación manual de datos**

El sistema IGPS debe contemplar la introducción manual de datos durante la recepción o lectura de datos por parte de los usuarios.

El cambio manual puede realizarse sobre el valor de cualquier parámetro de IGPS excepto en aquellos que son calculados. Una vez que se ha cambiado el valor de un parámetro, éste permanecerá constante hasta que el usuario vuelva a cambiarlo o bien hasta que se reanude su escucha.

Cuando tiene lugar el cambio de un parámetro, IGPS actualizará el valor de todos los parámetros en cuyo cálculo interviene el parámetro modificado. Si el cambio es anterior al instante actual, la aplicación modificará adecuadamente todos los datos desde el inicio de la modificación hasta el instante actual, de forma que los datos sean coherentes durante todo el simulacro o emergencia. El valor modificado aparecerá inmediatamente en pantalla después de confirmado, el recálculo de los parámetros que dependen de él y su actualización en pantalla no ocurrirá hasta que no se reciben nuevos datos.

Mientras el valor de un parámetro esté fijado manualmente, los valores que se reciben del mismo no se tendrán en cuenta para la ejecución en curso de IGPS. Si el usuario desea ver lo que se ha recibido durante ese intervalo, deberá lanzar una ejecución de IGPS que tenga como entrada el fichero histórico grabado durante el evento.

El sistema permitirá identificar los valores modificados por el usuario en una sesión (registro de las actuaciones, hora, parámetros modificados y usuario).

Puesto que el sistema permite la modificación de valores, el sistema guardara traza de los valores modificados Es decir, se guardará la información cruda recibida de planta, y se definirá un sistema que identifique los valores modificados por el usuario en una sesión (registro de las actuaciones, hora, parámetros modificados y usuario). Se dará la opción de guardar un fichero con los datos de la sesión modificada.

## <span id="page-8-0"></span>*3.4 Visualización y manipulación de datos*

#### <span id="page-8-1"></span>**Panel de control / Menús de operación**

Como punto de partida, se requerirá un panel de control principal, que permita a cualquier usuario, lanzar una sesión de IGPS o unirse a las ya existentes, para después poder visualizar sus datos correspondientes. Tal y como se exponía en capítulos anteriores, dicho panel deberá mostrar de manera agrupada las sesiones de modo emergencia por una lado, y por otro las de modo simulacro. Después, y según las sesiones abiertas el usuario podrá vincularse a cualquiera de ellas o lanzar una nueva con diferentes opciones. Tras ello, se mostrará la pantalla con la representación de los datos con los parámetros acorde al grupo que se desee (GRA o GAO).

Por lo tanto, y en modo esquemático, el panel de control debería tener una estructura parecida a la que se expone a continuación:

- Emergencias por CCNN
	- Vincularse a la sesión abierta de una emergencia con una Central.
		- $\triangleright$  Opción de incorporar datos de fichero a sesión actual, por pérdida de conexión B3CN con Central Nuclear. (Modo excepcional de operación).
		- Visualizar datos para Grupo Radiológico.
		- Visualizar datos para Grupo de Análisis Operativo.
	- Iniciar sesión de emergencia con B3CN modo ONLINE o modo HISTÓRICO. (Con opción de pedir 6 horas de histórico)
	- Iniciar sesión de emergencia con fichero de tramas, por pérdida de conexión B3CN con Central Nuclear. (Modo excepcional de operación).
	- Iniciar sesión de emergencia a partir de una sesión de Emergencia guardada, para poder continuar después con B3CN en modo ONLINE.
	- Cerrar la sesión abierta.
- Simulacros por CCNN.
	- Vincularse a la sesión abierta de un simulacro con una Central.
		- Opción de incorporar datos de fichero a sesión actual.
		- Solicitar datos meteorológicos de B3CN en modo ONLINE.
		- Visualizar datos para Grupo Radiológico.
		- Visualizar datos para Grupo de Análisis Operativo.
	- Iniciar sesión de simulacro a partir de una sesión ya guardada (en modo normal o revisión) o iniciar a partir de un fichero externo de parámetros.
	- Cerrar la sesión de simulacro ya abierta.

### <span id="page-9-0"></span>**Consola de datos**

La consola de datos permitirá la visualización de la última trama recibida de una sesión determinada de cada central. Dicha visualización será en formato texto mostrando la siguiente información:

- Número de la última trama recibida
- **Instante en que se recibió la trama**
- Valores de los diferentes parámetros que contiene la trama, incluyendo los calculados y manuales.

Se requiere que el diseño de la consola de datos, sea amigable para el usuario permitiendo identificar fácilmente las variables mediante algunos recursos gráficos.

Para la interacción con otros sistemas, se precisa la implementación de un Web Services, que en tiempo real permita el envío de la trama en consola de cada una de las sesiones abiertas, que permita a otros sistemas evaluar igualmente la información. Para ello se plantearía en un inicio la siguiente estructura de métodos.

- **Dame sesiones abiertas**. Este método devolverá una lista de sesiones abiertas por IGPS que para después poder evaluar a cual suscribirse.
- **Dame tramas a partir de una fecha**. Este método, indicando el identificador de sesión que corresponda obtenido del método anterior, nos devolverá las tramas que se precisen a partir de una fecha indicada, limitando su número a 120 por petición, el equivalente a 1 hora. En el supuesto de haberse cerrado la sesión en IGPS, el método devolverá un error, indicando en su descripción el hecho producido, y de ese modo evitar seguir solicitando tramas.

#### <span id="page-9-1"></span>**Visualización de datos**

Para cada una de las centrales nucleares se definirán dos conjuntos de ventanas de visualización de datos, un por cada grupo de trabajo (GAO o GR). La ventana principal del proceso de visualización presentara al usuario el conjunto más relevante de los datos que maneja IGPS aunque desde ella se podrá acceder a la totalidad de dichos datos.

Hay que puntualizar que el aspecto de estas ventanas dependerá, no sólo del grupo de trabajo para el que haya sido diseñada, GAO o GR, (ya que cada grupo considera un subconjunto de parámetros diferente), sino también de la central en estudio, debido a que no se recibe el mismo conjunto de parámetros para todas las centrales.

Dado el volumen de datos a mostrar es importante contemplar en el diseño del sistema la posibilidad de trabajo basado en dos monitores. (El diseño de las pantallas deberá ser en todo momento validado por los grupos operativos de manera que se facilite el acceso a la información más relevante), mediante un sistema de panel de control de ventanas flotantes, que permita agrupar y desacoplar las mismas para establecer su posicionamiento al gusto del usuario.

Complementario a la presentación de los datos, se incorporará un esquema gráfico de la planta (sinóptico) distinto para cada una de las centrales, donde se visualizará el estado mediante código de colores y valores de los elementos representados.

El gráfico permitirá la identificación de la señal y al presionar sobre la misma mostrará la información asociada. Además el monitor utilizará códigos de colores (verde, amarillo y rojo) para informar del estado de las señales. Adicional al cambio de color se mostrará un literal.

Cuando el usuario presione sobre el color el sistema le informará de las actuaciones a llevar a cabo (en modo texto). Presionando sobre el valor se visualizará la gráfica de evolución de los valores de la variable-

Los diferentes elementos del sinóptico, asociados a determinadas señales o parámetros calculados, podrán cambiar de color dependiendo de la superación de umbrales. Además, se podrá definir por cada uno de los parámetros y pantalla según para GRA o GAO, si el sistema debe emitir un aviso emergente por rebasar los umbrales de los parámetros o volver a un valor estable, para que de ese modo el usuario se percate de la nueva situación, prestando atención y tomado después las acciones pertinentes en caso de ser necesarias.

### <span id="page-10-0"></span>**Representación gráfica de parámetros**

IGPS pondrá a disposición del usuario toda una serie de facilidades gráficas que facilitan el estudio de la evolución del estado de la central. Todas las gráficas del sistema se refrescarán de forma automática cada vez se reciban nuevos datos.

Se contempla la existencia de dos tipos de gráficas según en función de cómo son creadas:

- Gráficas interactivas. Son configuradas por el usuario según las necesidades de ese momento.
- Gráficas predefinidas. Éstas gráficas han sido previamente definidas por el usuario y están recogidas en un fichero con un formato definido. El IGPS cargará la definición de dichas gráficas al iniciarse. (Ver apartado *Definición de Gráficas*). El sistema deberá incorporar una herramienta de configuración de gráficas predefinidas, pudiendo modificarlas y definir nuevas.

## <span id="page-10-1"></span>**Funciones críticas de seguridad (FCS)**

El propósito de las FCS en IGPS es permitir conocer de forma instantánea el estado de un conjunto de funciones de seguridad básicas, a través de las cuales se pueda estimar en tiempo real, y a nivel general, el grado de amenaza en que se encuentra la planta en lo relativo a cada una de estas FCS. Se considera que ello constituye una ayuda importante en el seguimiento de la emergencia desde la SALEM, aportando una información básica, que cubre, no obstante, prácticamente todos los aspectos de seguridad.

Cada FC está caracterizada en cada instante por un estado, existiendo, en general, cuatro estados posibles: VERDE, AMARILLO, NARANJA y ROJO, en orden creciente de amenaza de la FC. Se trata, por tanto, de un sistema tipo "semáforo". La asignación del estado (color) correspondiente a cada FC se realizará mediante un árbol de estado. El estado de cada FC se actualizará cada vez que se refresquen las señales del IGPS, es decir, cada 30 segundos.

En IGPS, las FCS aportarán dos niveles de información, a través de la categorización de su estado: un nivel básico, que indica el grado de amenaza al cumplimiento de la función, a través del color que identifica su estado. Y un segundo nivel, también suministrado por dicho color, que permite conocer más detalles sobre el estado de la planta: superación de límites de los Procedimientos de Operación en Emergencia (POE), actuaciones manuales o automáticas que deberían haberse producido, actuaciones manuales o automáticas previstas a corto plazo, etc.

Cada una de las FCS de las distintas centrales nucleares vendrá definida en forma de árboles de decisión, con cálculos en cada uno de los nodos.

Las FCS serán comunes a los grupos operativos de la SALEM (Radiológico, Análisis), pudiéndose ser accedidas desde las pantallas específicas de cada uno de ellos.

### <span id="page-11-0"></span>**Definición de gráficas**

La aplicación IGPS permitirá que el usuario vea la evolución de los parámetros de una central gráficamente. El sistema permitirá establecer por configuración un conjunto de gráficas predefinidas.

Tanto el Grupo de Análisis (GAO) como el Grupo Radiológico (GR) que actúan en la Salem utilizan IGPS como herramienta de análisis en simulacros y situaciones de emergencia. Sin embargo, ambos grupos se interesan por conjuntos distintos de parámetros. Debido a esto utilizan pantallas diferentes del programa de visualización de datos. Además, hay casos en los que usan el mismo parámetro pero con unidades distintas. Todo esto implica que las gráficas para uno y otro grupo presentan diferencias importantes en lo que se refiere a los límites y rangos de los ejes, así como a las leyendas.

En base a esta consideración se establecen tres tipos diferente de gráficas predefinidas:

- Gráficas predefinidas asociadas al programa de visualización de datos.
- Gráficas asociadas a los nodos de los árboles lógicos de las Funciones Críticas de la central.

El nuevo sistema deberá incorporar una herramienta de definición de gráficas que los usuarios puedan definir y editar tanto gráficas vectoriales como los árboles de decisión asociados a las funciones críticas (FCS). Se deberán poder leer de forma automática los umbrales definidos en el árbol de decisión

El sistema permitirá la definición de graficas preestablecidas por Grupo Operativo y Central Nuclear.

## <span id="page-12-0"></span>*3.5 Impresión*

### <span id="page-12-1"></span>**Impresión de gráficas**

El usuario podrá imprimir cualquier gráfica que esté visualizando en la ventana de representación, ya se trate de una gráfica predefinida o interactiva.

### <span id="page-12-2"></span>*3.6 Exportación de datos para sistemas externos*

El sistema IGPS genera automáticamente, según va recibiendo la información, un fichero de datos en un formato legible para el sistema MARS y el sistema RASCAL. MARS es otro de los sistemas de seguimiento y análisis del GAO, mientras que RASCAL lo es para el Grupo Radiológico, con los que cuenta actualmente la SALEM del CSN.

El nuevo sistema deberá además contemplar otros sistemas externos. Por el momento están identificados:

- Datos meteorológicos
- **Termino fuente**

En ambos casos el formato de exportación será ASCII.

### <span id="page-12-3"></span>*3.7 Otros requisitos funcionales*

- Posibilidad de redefinición de la actual paleta de colores asociada
- Duplicación de las vistas de representación de parámetros en dos o tres pantallas.
- Posibilidad de ligarse a otra sesión iniciada en otro equipo (viendo así las modificaciones de parámetros que se realizasen en la primera)
- Deberá estar siempre conectado al sistema B3CN, además de recibir información (tramas de parámetros) de las centrales nucleares conectadas a través de dicho sistema. En caso de perder la conexión con B3CN, el sistema notificará de manera clara mediante una alerta que existe un problema de recepción de datos

# <span id="page-12-4"></span>**4 Requerimientos de integración**

El sistema IGPS deberá integrarse con los siguientes sistemas:

 Sistema B3CN: Hace de intermediario entre las centrales nucleares y el sistema IGPS. B3CN envía la información de los parámetros recibidos de las centrales nucleares a través de un socket. El sistema IGPS deberá conectarse a dicho socket para la lectura de datos. El sistema B3CN además de tramas de datos también puede enviar tramas de reset (para limpiar los datos recibidos hasta el momento) o tramas de copia (utilizadas en caso de perder una trama, para que el sistema IGPS copie los datos de la última recibida), por lo que el sistema IGPS deberá contemplar el protocolo utilizado por B3CN.

 El sistema se comunicará con otros sistemas ya existentes en la SALEM (ver apartado 2.5). Dicha comunicación será mediante exportación de información en ficheros ASCII, en principio alojándolos algún recurso compartido del sistema.

# <span id="page-13-0"></span>**5 Entorno tecnológico**

Se detallan a continuación el entorno tecnológico sobre el cual debería estar basado el nuevo sistema IGPS.

- Aplicación:
	- Microsoft Framework.Net 4.6 o superior.
	- $C#$
	- Windows Communication Foundation.
	- La tecnología de representación podrá ser: Windows Presentation Foundation, Universal Apps, Windows Forms, Asp.NET.
- Base de datos:
	- **Sql Server 2012.**
- Sistemas operativos:
	- **Windows 7 o superior.**
	- Windows Server 2012 R2.
- Desarrollo
	- **Visual Studio 2015**
	- SVN para control de código fuente.

# <span id="page-13-1"></span>**6 Otros requerimientos técnicos**

El sistema IGPS deberá cumplir con los siguientes requerimientos:

- Disponibilidad. La arquitectura del sistema IGPS deberá garantizar la máxima disponibilidad del sistema, de tal forma que no existan puntos singulares de fallo en la misma.
- Rendimiento. El sistema deberá ser capaz de gestionar un volumen de recepción de datos de B3CN del orden de 600 tramas (equivalente a 5 horas de datos de una central) en un tiempo breve (entre 5 y 10 segundos como máximo).
- Seguridad. En principio no se requiere ningún tipo de autenticación y ni gestión de usuarios. Sin embargo, el sistema deberá contemplar al menos un perfil de usuario genérico y otro de administración que tenga privilegios de modificar ciertos valores configurables del sistema. En cualquier caso no se requiere autenticación Windows.

 Escalabilidad. La arquitectura del sistema deberá soportar de forma relativamente sencilla el desarrollo de posibles ampliaciones de las diferentes vistas de representación de datos de los usuarios (GAO y GR).

## *6.1 Requisitos exigibles a la metodología y herramientas*

Todos los desarrollos a medida se entregará**n** al CSN libre**s** de cualquier restricción de uso o modificación, tanto fís**i**ca como legal.

En caso de aportar una herramienta para el desarrollo del proyecto, el coste de la licencia de uso así como el mantenimiento de los dos primeros años estarán incluidos en el precio.

Durante el desarrollo de los trabajos el CSN podrá establecer controles de calidad sobre la actividad desarrollada y los productos obtenidos

## <span id="page-14-0"></span>**7 Requisitos mínimos exigibles al equipo de trabajo**

El equipo responsable de la prestación del servicio, al que se refiere el Pliego de Prescripciones Técnicas de la presente propuesta, deberá cumplir los siguientes requisitos.

Las descripciones, para las categorías más habituales, están basadas en el Modelo de Referencia de Funciones Informáticas para la Contratación (MRFI-C), definido por la Comisión Interministerial de Adquisición de Bienes y Servicios Informáticos:

#### **Categoría: Jefe de Proyecto (JP)**

#### Conocimientos previos

Debe tener el conocimiento suficiente y la experiencia en gestión de grupos humanos y administración de Proyectos de similares características como para guiar de una manera eficaz a los miembros del equipo de trabajo, establecer la adecuada relación con el área usuaria y mantener correctamente los canales de comunicación con los elementos decisorios de la organización.

#### Tareas/Responsabilidades

Será el responsable de la organización, del desarrollo y control permanente del proyecto, supervisando el alcance de los desarrollos y objetivos iniciales establecidos. Desarrolla el plan de trabajo y elabora informes Periódicos de avance.

Establece una comunicación efectiva con los usuarios/clientes finales y supervisa la comunicación que se establezca a niveles inferiores.

Identifica problemas, desarrolla soluciones y recomienda acciones.

Garantiza la calidad de los productos finales.

Propone al cliente la aprobación de los hitos establecidos en el proyecto, solicitando su concurso en caso necesario para el tratamiento de asuntos extraordinarios.

Propone la participación de expertos funcionales.

Planifica y organiza la formación de usuarios.

Dirige la elaboración de propuestas y presentaciones divulgativas del Sistema.

## Experiencia previa para la capacitación en este proyecto

10 años mínimo desarrollando tareas de Jefe de Proyecto.

#### **Categoría: Analista (AN**)

#### Conocimientos previos

Posee conocimientos de informática general que permiten identificar y afrontar los problemas de integración con otros campos o entornos técnicos.

Domina la metodología de desarrollo de sistemas.

Posee conocimientos amplios y domina todos los conceptos básicos del área de análisis y explotación de datos.

Tiene los conocimientos del entorno del proyecto que le permiten evaluar sus posibilidades técnicas y los necesarios de informática general para desarrollarlos. Conoce funcionalmente el módulo o módulos del sistema.

#### Tareas/Responsabilidades

Obtiene información para la realización o mejora de módulos. Mantiene relación con usuarios finales y con el responsable funcional del proyecto.

Realiza el diseño funcional y técnico del sistema o de módulos en sistemas complejos.

Revisa el diseño detallado de módulos y la programación del equipo, comprobando que los programas se adecuan a los requisitos.

Analiza incidencias.

Define, planifica y realiza la prueba del sistema y la conversión.

Participa en la elaboración y realización de presentaciones divulgativas del Sistema.

Supervisa a los Analistas Programadores, responsabilizándose de la consecución de objetivos a corto plazo.

Realiza las pruebas funcionales y aporta mejoras asumibles en el proyecto.

Formación previa para la capacitación en el puesto.

Obtiene información del usuario en colaboración con su superior para la realización de módulos del sistema.

Colabora en el diseño funcional y técnico de módulos con un cierto grado de supervisión. Asigna tareas a muy corto plazo a una o dos personas y supervisa la programación.

#### Experiencia previa para la capacitación en este proyecto

5 años mínimo desarrollando tareas de Analista, diseño y modelado de datos.

#### **Categoría: Diseñador Gráfico (DG**)

#### Conocimientos previos

Tiene los conocimientos de las principales herramientas de diseño gráfico y maquetación web.

Aporta conocimientos en Diseño, desarrollo, adaptación y mantenimiento de páginas web y aplicaciones front-end.

Definición de estructuras de la información web, tanto en el plano lógico como en el visual.

Tareas/Responsabilidades

Obtiene información del usuario en colaboración con su superior para la realización de diseños gráficos, iconos y componentes web del sistema.

Colabora en el diseño informacional y gráfico de módulos con un cierto grado de supervisión.

Implementará los elementos necesarios para la maquetación de las páginas para cumplir con el diseño especificado por el CSN.

Experiencia previa para la capacitación en este proyecto

4 años mínimo desarrollando tareas de Diseñador Gráfico.

# <span id="page-16-0"></span>**8 Formación**

El adjudicatario del concurso contemplara a adecuada transferencia de conocimiento del nuevo sistema, en particular, describirá la necesidades formativas del siguiente conjunto de usuarios

- Administradores del sistema
- Operadores de la SALEM
- Miembros de los grupos Operativos
	- Radiológico
	- Análisis operativo

El adjudicatario detallara en su propuesta

El contenido y duración de cada sesión formativa, sí como los materiales y medidos necesarios para su realización

# <span id="page-16-1"></span>**9 Seguridad y Confidencialidad de la Información**

La empresa adjudicataria y el personal encargado de la realización de las tareas guardarán secreto profesional sobre todas las informaciones, documentos y asuntos a los que tengan acceso o conocimiento durante la vigencia del contrato, estando obligados a no hacerlos públicos o enajenar cuantos datos conozcan como consecuencia o con ocasión de su ejecución, incluso después de finalizar el plazo contractual.

# <span id="page-17-0"></span>**10 Propiedad de los Trabajos**

La documentación que se genere durante la ejecución de los trabajos objeto de este pliego será propiedad del Consejo de Seguridad Nuclear, que podrá reproducirla, publicarla y divulgarla total o parcialmente, sin que pudiera oponerse a ello el adjudicatario autor de los trabajos.

# <span id="page-17-1"></span>**11 Reglas especiales respecto del personal laboral de la empresa contratista.**

1. Corresponde exclusivamente a la empresa contratista la selección del personal que, reuniendo los requisitos exigidos en los pliegos, formará parte del equipo de trabajo adscrito a la ejecución del contrato, sin perjuicio de la verificación por parte del Consejo de Seguridad Nuclear del cumplimiento de aquellos requisitos. La empresa contratista procurará que exista estabilidad en el equipo de trabajo, y que las

variaciones en su composición sean puntuales y obedezcan a razones justificadas, en orden a no alterar el buen funcionamiento del servicio informando en todo momento al Conseio.

- 2. La empresa contratista asume la obligación de ejercer de modo real, efectivo y continuo, sobre el personal integrante del equipo de trabajo encargado de la ejecución del contrato, el poder de dirección inherente a todo empresario. En particular, asumirá la negociación y pago de los salarios, la concesión de permisos, licencias y vacaciones, la sustituciones de los trabajadores en casos de baja o ausencia, las obligaciones legales en materia de Seguridad Social, incluido el abono de cotizaciones y el pago de prestaciones, cuando proceda, las obligaciones legales en materia de prevención de riesgos laborales, el ejercicio de la potestad disciplinaria, así como cuantos derechos y obligaciones se deriven de la relación contractual entre empleado y empleador.
- 3. La empresa contratista velará especialmente porque los trabajadores adscritos a la ejecución del contrato desarrollen su actividad sin extralimitarse en las funciones desempeñadas respecto de la actividad delimitada en los pliegos como objeto del contrato.
- 4. Se autoriza a la empresa adjudicataria a prestar sus servicios en las dependencias del Consejo. En este caso, al personal de la empresa contratista se le podrán asignar espacios de trabajo diferenciados del que ocupan los empleados públicos siempre que lo permita la disponibilidad de espacios. Corresponde también a la empresa contratista velar por el cumplimiento de esta obligación.

La autorización de prestar servicios en las dependencias del Consejo estará condicionada a la realización de las correspondientes pruebas para la correcta actuación del sistema que se pretende realizar mediante el contrato.

- 5. La empresa contratista deberá designar al menos un coordinador técnico integrado en su propia plantilla, que tendrá entre sus obligaciones las siguientes:
	- a) Actuar como interlocutor de la empresa contratista frente al Consejo, canalizando la comunicación entre la empresa contratista y el personal integrante del equipo

de trabajo adscrito al contrato, de un lado, y la "entidad contratante", de otro lado, en todo lo relativo a las cuestiones derivadas de la ejecución del contrato.

- b) Distribuir el trabajo entre el personal encargado de la ejecución del contrato, e impartir a dichos trabajadores las órdenes e instrucciones de trabajo que sean necesarias en relación con la prestación del servicio contratado.
- c) Supervisar el correcto desempeño por parte del personal integrante del equipo de trabajo de las funciones que tienen encomendadas, así como controlar la asistencia de dicho personal al puesto de trabajo.
- d) Organizar el régimen de vacaciones del personal adscrito a la ejecución del contrato, debiendo a tal efecto coordinarse adecuadamente la empresa contratista con el Consejo de Seguridad Nuclear, a efectos de no alterar el buen funcionamiento del servicio.
- e) Informar al Consejo acerca de las variaciones, ocasionales o permanentes, en la composición del equipo de trabajo adscrito a la ejecución del contrato sin perjuicio de las demás obligaciones que se establecen, tanto en el contrato como en los Pliegos de Cláusulas Administrativas Particulares y en este de Prescripciones Técnicas.